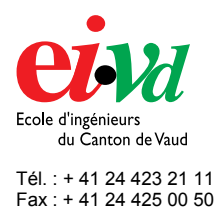

mailto:info@eivd.ch http://www.eivd.ch

# **Travail de diplôme 2003**

Département E+I

Ecole d'ingénieurs du Canton de Vaud Route de Cheseaux 1, case postale CH - 1401 Yverdon - les - Bains

## **Plate-forme pour l'apprentissage de XQuery**

### **Description**

Une quantité énorme d'informations se trouvent stockées et circulent, aujourd'hui, dans un format conforme à la norme XML. Le langage d'interrogation XQuery, en voie de normalisation par le W3C, se présente aujourd'hui comme le candidat idéal, capable d'extraire des données de sources XML et d'en structurer le résultat au format XML.

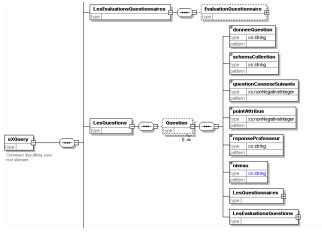

Dans le monde XML, les schémas XML sont devenus l'outil privilégié pour assurer la vérification des structures XML

*Schéma XML* 

Dans une perspective liée à l'enseignement, notre travail de diplôme consiste à développer le prototype d'un outil pédagogique destiné à l'apprentissage du langage XQuery. Ce système devra être accessible via un navigateur Internet et permettre à des étudiants de tester des requêtes XQuery.

#### **Système de stockage**

Différentes méthodes de stockage de documents XML existent; nous avons opté pour un stockage sur une base de données native XML : Tamino XML Server qui supporte le langage XQuery et XPath. Le stockage de toutes les données du système s'effectue via cette base de données. Le monde des bases de données XML natives étant relativement nouveau, un essai de normalisation a été développé.

#### **Exploration**

Une exploration du langage XQuery et des différentes méthodes d'accès à la base de données Tamino, a été menée. Pour séparer aisément la couche présentation

**Auteur: Auteur : Prof. responsable: Sujet proposé par: Emmanuel Jeker Lionel Simon Eric Lefrançois EIVD** 

des couches transactions/données, nous avons utilisé côté serveur, une implémentation du design pattern MVC2, au moyen de Struts, une technologie nous permettant de modéliser la partie présentation (1<sup>er</sup> tiers) d'une application web. Avec Struts, les vues, le modèle, et le contrôleur, utilisent respectivement les technologies JSP, Java Bean et servlet. A titre expérimental, la définition de toute la base de données a été opérée en utilisant des schémas XML, et toutes les données ont été stockées sous la forme de structures XML.

#### **Résultat**

La plate-forme eXQuery permet à un étudiant de sélectionner un questionnaire et d'exécuter des requêtes sur une base de données d'exercices. Un administrateur peut gérer les accès des étudiants, des professeurs et des administrateurs, mais aussi créer des cours et des groupes d'étudiants. Le professeur peut écrire des questions, des questionnaires et planifier des enquêtes notées ou non.

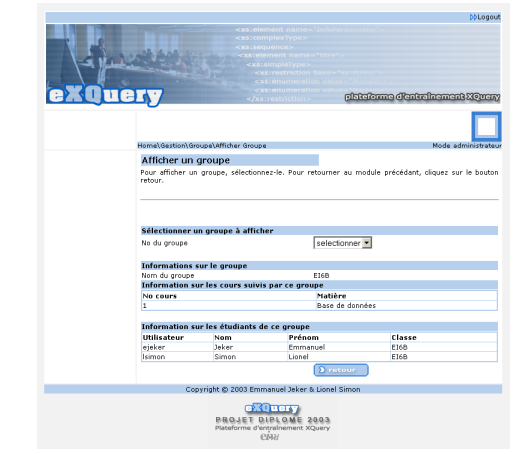

*Capture d'écran du prototype réalisé* 

 $S.S$ Haute Ecole Spécialisée de Suisse occidentale EIVD © 2003 - 2004, filière informatique logiciel